Bitget这一交易中心现阶段也算得上网络平台之一了,里边的一键跟单员系统软件 做的或是挺不错,有几千名外汇交易员,能够挑选技术性好赢利高的外汇交易员开 展跟单员!

对于不同操作系统和设备,下载方式会有所不同。以下是具体的步骤:

 要下载bitget的官方网站,首先需要进入Bitget官方网站,通过百度或谷歌等搜索 引擎搜索"bitget"或者"bitget",都可以很轻松的找到bitget官网。在进入官网后, 你可以选择"立即注册"或"下载APP"进行注册和下载。

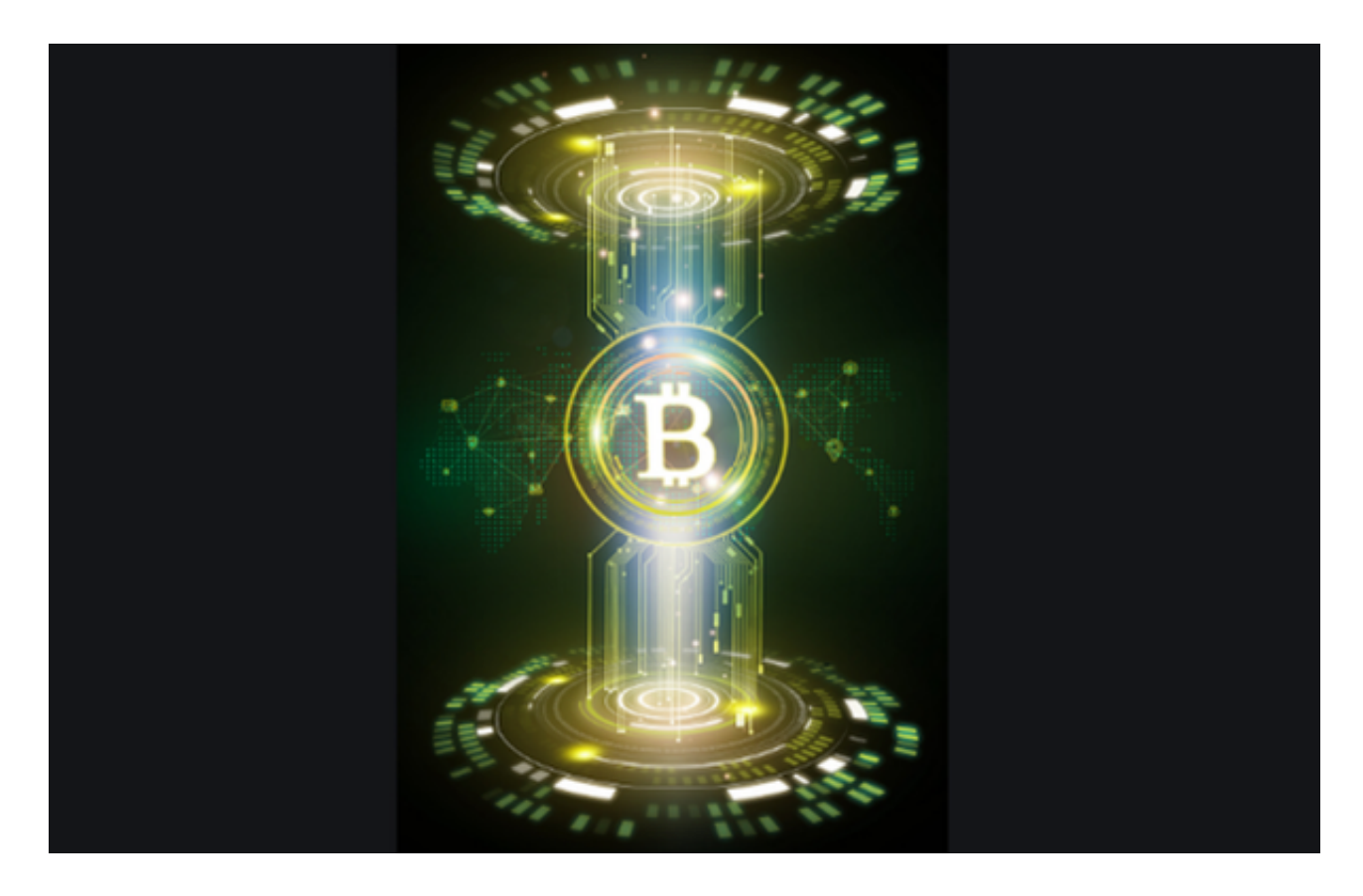

 客户服务方面,在Bitget服务平台上,客户能够享有多语言在线客服,以及24种O TC服务项目。客户文化教育:大家制做了很多信息化教学素材图片,有利于客户掌 握合同专业知识。与此同时,大家设立了网上学馆,邀约头顶部外汇交易员按时向 客户共享买卖体会心得。

USDT是由Tether公司发行的一种数字货币,其发行的代币与美元的比例是1:1, 即1个USDT等于1美元。USDT是一种稳定币,能够规避数字货币的价格波动风险 ,因此在数字货币交易市场中得到了广泛应用。

购买USDT的途径有很多种,下面我们来介绍一下几种主要的购买途径:

1.交易平台购买

 现在市面上有很多数字货币交易平台都支持USDT的交易,比如火币、币安、OKE x等。用户可以通过交易平台的充币功能将人民币或其他法币充值到自己的账户中 ,然后通过USDT交易对购买USDT。

2.OTC交易购买

 OTC是指"场外交易"(Over The Counter),即通过第三方平台进行数字资产 交易。OTC交易平台上,用户可以发布自己的交易需求,其他用户可以按照需求进 行交易,交易金额和方式都可以自由协商。OTC交易的优点是价格相对稳定,交易 流程简单快捷,适合初学者购买USDT。

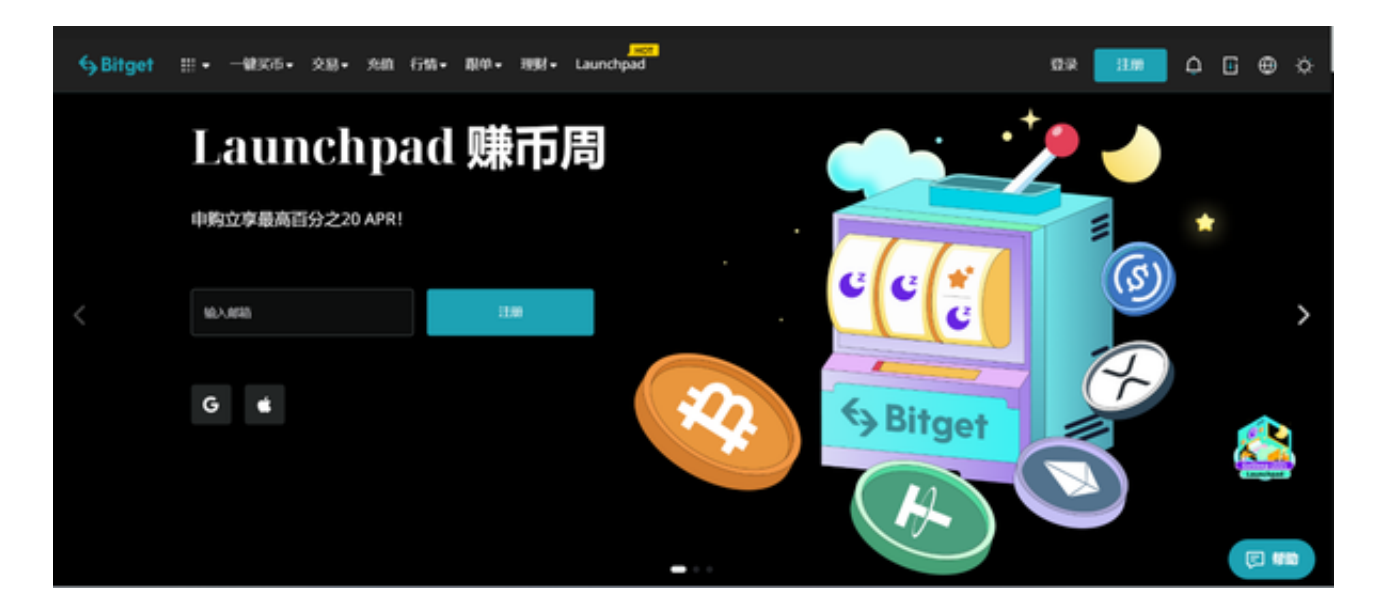

3.支付宝购买

目前,支付宝也支持购买USDT。用户可以通过支付宝搜索"USDT购买",选择 支持USDT交易的平台进行购买。同时需要注意,支付宝购买USDT需要绑定银行卡 并进行实名认证。